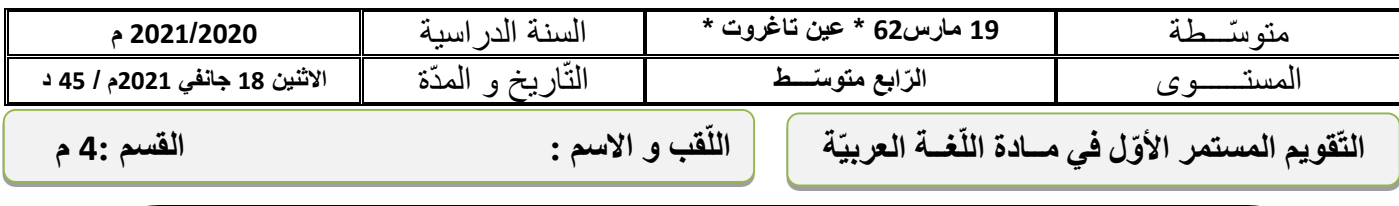

السّند : دخلت المكتبة فإذا هي عامرة بالكتب المتراصّة على الرّفوف و على جوانبها تجمّعت أجهزة الإعلام الأليّ ، و الكلّ منشغل بها عن كتب قيّمة مرصوصة ، تصوّرت أنّني أسمعها تتحاور في مناظرة فاسترقت السمع ...

 الكتاب : أنا أفضل منك **مكانة** و أعز نفرا ، لساني عفيف و وزني خفيف تبنى لي المكتبات و أوضع في ، زخرفتي رشيقة و نقوشي عميقة وقراءتي مفيدة و ما أنت إّل **جهاز** ضخم حجمـــــك كبــــير أعلى الرتب و ثمنك يلتهم الكثير ، تبهر العيون وتُصدع الرؤوس يطالعني النّاس دون تعب بينما أنت تحتاج ( 99 ) **............................وسيلة** ، استشاط غضب الحاسوب و رد قائال : لمثلي يقال هذا **الكالم** ؟ و أنت ترى عدد أنصاري يفوقون (5) .................مليارات ، و أنّي ملكت البحر و البّراري ، أنا <mark>حلية</mark> كلّ بيت ، من لم يتعلّمني عدّ جاهلا ، يحبني الكبِير قبل الصّعْير أسلّي و أحضر صعب المنال ، أمّا أنت فقد تخلّى عنك ľ بنوك و بقيت كشيخ في زاوية .. تدخلّت لأنهى الصّراع فقلّت : .........

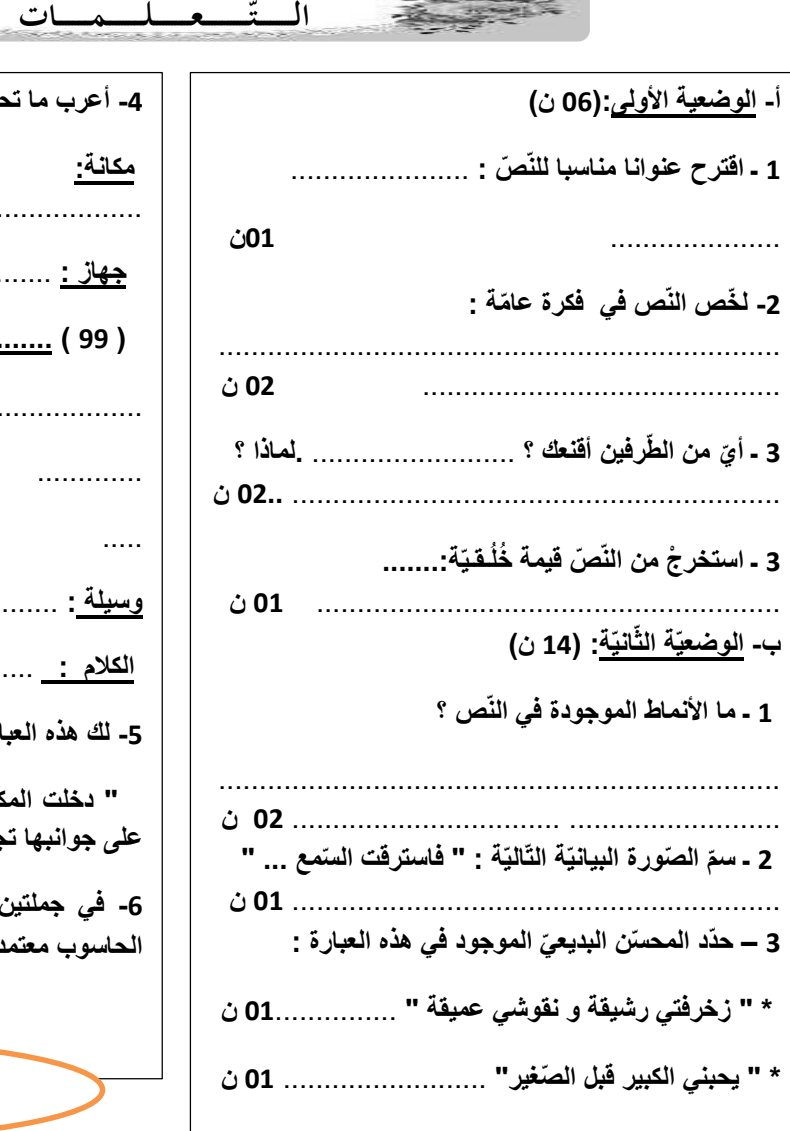

.......................................

..................

**4 - أعرب ما تحتـه خط في النّص: ) 04 ن (**  .............................................................................  **جهاز :** .............................................. .............................. **. :............................ ) 99 (** .................. **وسيلة :** ............................ **الكالم :** ........................ **5 - لك هذه العبارة قم بتطبيق االتّساق عليها بنوعيه . ) 03 ( ن " ّ دخلت المكتبة فإذا هي عامرة بالكتب المتراص ّ ة على الرفوف و على جوانبه ّ ا تجم ّ عت أجهزة اإلعالم اآللي " ) أنجزخلف الورقة ( 6 - في جملتين أكمل النّص بما قلته ّ لفض ّ الصراع بين الكتاب و الحاسوب معتمدا على الحجاج في كالمك ) 02 ن ( .** 

الأستاخ سميليى يرجو لكو التّوفيق

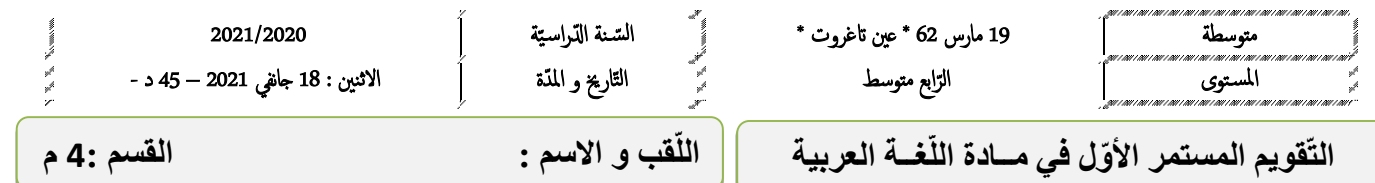

السّند : قد شكّلت انطلاقة الصّحافة على الشّبكة العنكبوتية ظاهرة إعلامية جديدة ، فأصبح المشهد الإعلاميّ أقرب لأن يكون ملكا للجميع بعد أن كان محصورا بين فئة معيّنة من الشّعب ، و صـار أكثر ا<mark>نتشارا</mark> بين عدد من القراء .

**العربيّة**

بهذه **الانطلاقة** تكون الصّحافة الالكترونيّة قد أنارت آفاقا عديدة ، و أصبحت أقرب للمواطن منذ إنشانها قبل ) 15( **...........................سنة** ، و أحدثت ثورة في الحياة اليومي ة لتصبح الصحافة اّللكتروني ة في ظرف وجيز شديدة الخطورة و التأثير سواء على الخاصّة أو العامّة من النّاس فلم يعد الرّقيب عليها إلاّ <mark>الضّمير</mark> المهنيّ و الرّسالة الموضوعيّة الـهادفة <sub>.</sub>

و بهذا أصبح شبه مؤكّد أنّ مستقبل الصّحافة الورقيّة يعدّ أيامه الأخيرة ، حيث دخلت في أزمة عزوف القرّاء عن اقتنائها و الاكتفاء بمطالعتها في الشّبكة العنكبوتيّة ممّا قلل كثيرا من مبيعاتها . ľ

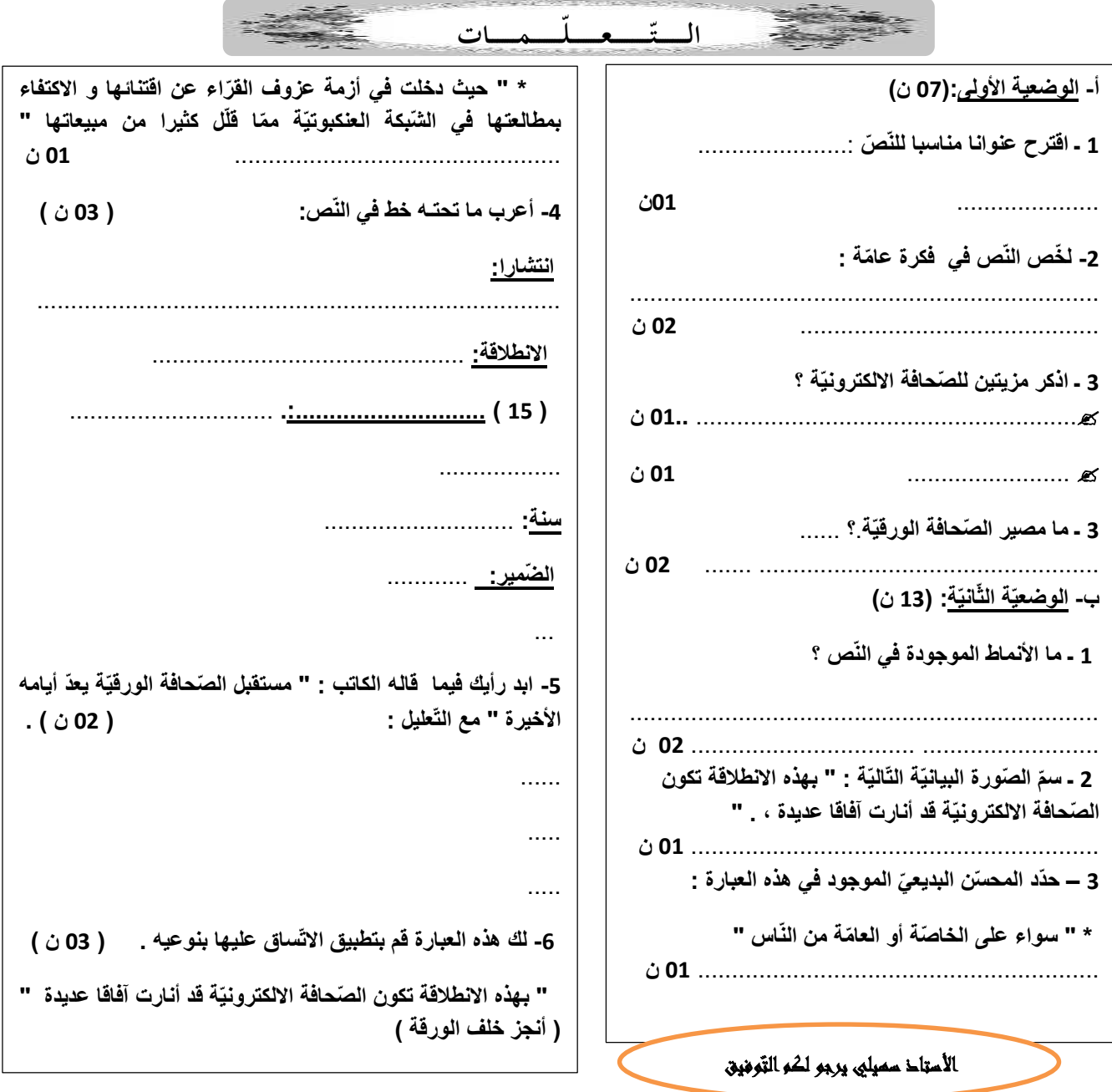